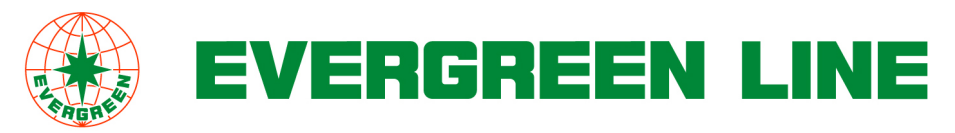

June 4, 2016

Dear Valuable Customers,

Safety is always the utmost concern for EVERGREEN LINE – hence we are devoted to assisting you in meeting the SOLAS Container Weight Verification Requirements. With our enhanced system, we are ready to handle your verified gross mass (VGM) data submission through www.shipmentlink.com and a "Shipmentlink Mobile App" conveniently, timely and accurately. This is done to minimize risk of missing VGM which delay any your cargo logistics arrangements and to avoid any unexpected cost might incur.

Welcome to visit below website to learn the procedure of a smooth submission of the VGM.

www.shipmentlink.com/servlet/EVG1\_ReportVGMController.do?action=vgmIndex Relevant tools are listed below:

- $\triangleright$  On-line Query Function
- 1. VGM Cut-off dates
- 2. Container Tare Weight
- 3. Tracking Status of VGM Submission (Enquiry by Container No. or Booking No.)
- $\triangleright$  Free VGM Submission Functions
- 1. Online submission
	- A simple registration process

If you are not yet a registered user of our ShipmentLink, this function allows you to easily get authorization. Right after completing a simple application process, you will get an e-mail notice to confirm your password to www.shipmentlink.com .

傳真: 886-3-351-0951 TEL:886-3-312-3698

長榮海運大樓 EVERGREEN MARINE BUILDING 33858桃園市蘆竹區新南路一段163號 NO.163, SEC. 1, HSIN-NAN ROAD, LUCHU DISTRICT, 電話: 886-3-312-3698 TAOYUAN CITY, 33858, TAIWAN FAX:886-3-351-0951 Website:www.evergreen-line.com

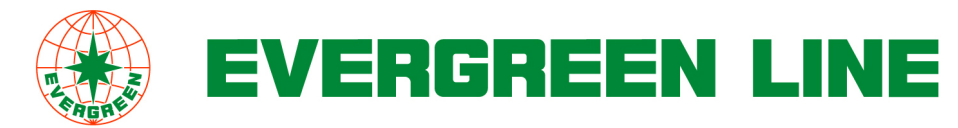

- A copy-and-paste function to submit VGM

There is a copy-and-paste function for you to easily provide VGM information and save time for manual data input.

2. Via standard E-mail template (NEW)

Please download our standard Excel template at www.shipmentlink.com, fill in the form with required information and send it to our dedicated e-mail address: vgmexcel@mail.evergreen-line.com.

3. Via EDI

You can submit VGM via existing EDI channels for Shipping Instruction via EDIFACT IFTMIN, ANSI 304 and the new EDIFACT VERMAS message type.

4. Via Portal

Alternatively, you can also use the information platforms of GT Nexus and Dakosy for VGM submission to Evergreen Line.

For more information, please contact our local EVERGREEN LINE office.

Best Regards, EVERGREEN LINE

長榮海運大樓 EVERGREEN MARINE BUILDING

傳真: 886-3-351-0951 TEL:886-3-312-3698

33858桃園市蘆竹區新南路一段163號 NO.163, SEC. 1, HSIN-NAN ROAD, LUCHU DISTRICT, 電話: 886-3-312-3698 TAOYUAN CITY, 33858, TAIWAN FAX:886-3-351-0951 Website:www.evergreen-line.com